# **Fachkraft für Büromanagement**

(Förderung mit Bildungsgutschein möglich – Maßnahmenummer 123/3504/20)

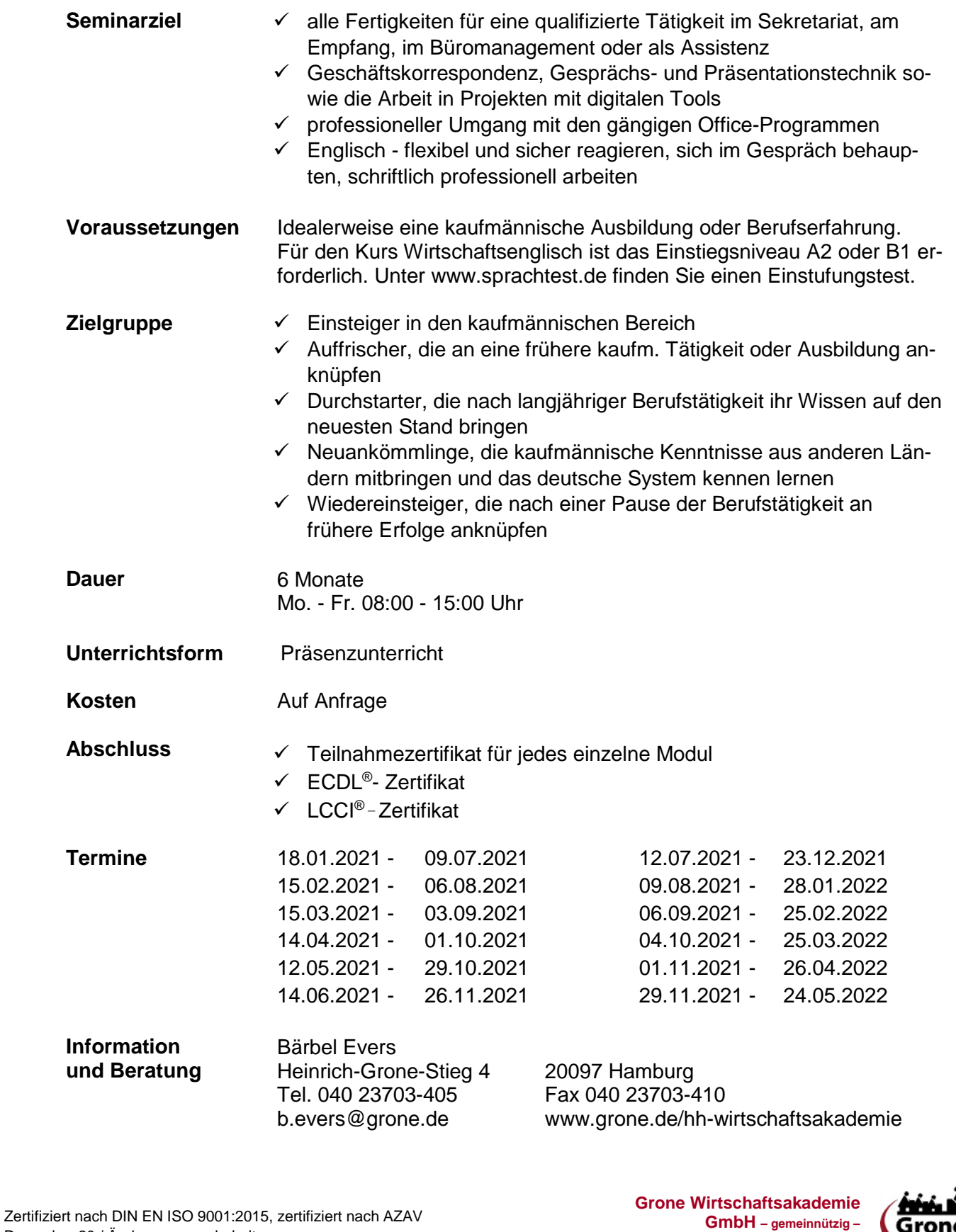

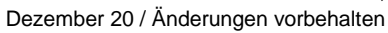

EIN UNTERNEHMEN DER STIFTUNG GRONE-SCHULE

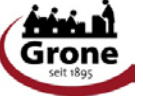

### **Seminarinhalte Kaufmännische Assistenz (8 Wochen)**

#### **Teamarbeit**

- Entwicklung, Strukturen, Rollen, Konflikte
- virtuelle Teams, Interkulturelle Teams

#### **Umgang mit Smartphone und Tablet**

- Kennenlernen der Geräte
- Mailkonten + Zugänge
- Apps und Programme
- Datenschutz und Datensicherheit
- Geräteübergreifende Nutzung
- Verschlüsselung, Verschleierung von personenbezogenen Daten

#### **Kommunikation**

- Kommunikation und Körpersprache, Kundenorientiert kommunizieren
- Gesprächsfertigkeiten: Fragetechnik, aktives Zuhören
- Umgang mit Einwänden, Kritik, persönlichen Angriffen und Entwertungen
- Kommunikation in virtuellen Teams

### **Apps nutzen und entwickeln**

- Apps, Programme und Portale
- Konzepte der Informatik und Programmiermethoden
- Verständnis für digitale Anwendungen
- Von der Ideen zum abgeschlossenen Projekt
- Logisches Denken
- Probleme erkennen und lösen

#### **Geschäftskorrespondenz + Protokolle**

- Briefe + Emails nach DIN 5008
- Klarer, übersichtlicher Inhalt
- Zeitgemäße Formulierungen
- Kundenorientiert schreiben (Training)
- Die wichtigsten Typen
- Protokolle erstellen

#### **Konferenztechnik**

- Präsentationstechnik bereit stellen
- Multimediale Konferenzen vorbereiten
- Dokumentationen erstellen

#### **Bewerbungstraining**

- Schriftliche Bewerbung
- Bewerben online
- Networking Soziale Medien Unterschiede, Gefahren und Zweck der Portale
- Assesment, Persönlichkeitstests
- Vorstellungsgespräche

Zertifiziert nach DIN EN ISO 9001:2015, zertifiziert nach AZAV Dezember 20 / Änderungen vorbehalten

#### **Zeit- und Selbstmanagement**

- Ziele setzen und Arbeitsweise optimieren
- Zeit planen und effektiv nutzen
- Selbstorganisation + persönliche Arbeitstechniken, Outlook, digitale Tools (doodle)
- Postkorb-Übungen

#### **Lern- und Arbeitstechniken**

- Veränderung des Lernens und Arbeitens
- Lernmethoden, Lerntypen
- Zeit- und ortsunabhängiges Lernen und Arbeiten, Co-working-Spaces
- Lernplattform Grone online Akademie
- Virtuelles Klassenzimmer, Webinare

#### **Präsentationstechniken**

- Organisation und Vorbereitung
- Strukturierung der Präsentation
- Wirkungsvolle Gestaltung
- Methoden der Visualisierung
- Medieneinsatz: gängige Präsentationsmedien beherrschen, Aufwand und Wirkung beurteilen

#### **10-Finger-Tastschreiben**

- Grundreihe
- Griffe und Anwendungsreihen
- Ober- und Unterreihe
- Satzzeichen
- Leer- und Return-Taste
- Ziffern und Zeichen
- Training der Schreibgeschwindigkeit
- Wortspiele zum Erlernen der Tastatur

#### **Telefontraining**

- Schulung der Stimme
- Gesprächsaufbau
- Sprache und Wortwahl
- Zuhören
- Gesprächssituationen

#### **Grundlagen Projektmanagement**

- Grundlagen des Projektmanagements
- Projektarbeit ist Teamarbeit
- Projektleiter, Teams und Spezialisten
- Kommunikation im Projekt-Team
- Assistenzaufgaben beim Projektstart
- Projektplanung und –steuerung
- Instrumente zur Auswertung von Projektfortschritten
- Projektphasen
- Projektdokumentation
- Apps und Tools zum PM

**Grone Wirtschaftsakademie GmbH – gemeinnützig –**

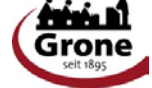

EIN UNTERNEHMEN DER STIFTUNG GRONE-SCHULE

**www.grone.de/hh-wirtschaftsakademie**

### **Seminarinhalte MS Office Grundlagen (4 Wochen)**

#### **Computer-Grundlagen**

- Computertypen, Prozessoren, RAM und Speicher; wichtige interne und externe Geräte, gebräuchliche Schnittstellen
- Windows: Konzept, Desktop, Symbole, Fenstertechnik, Grundeinstellungen
- Software installieren & entfernen
- Einfache Textverarbeitungs-funktionen; Druckverwaltung
- Grundlegendes Dateimanagement

#### **Tabellenkalkulation mit Excel**

- Daten in Zellen eingeben, ändern, löschen; Zellen formatieren
- Formeln mit einfachen arithmetischen Operatoren anwenden
- Grundfunktionen (Summe, Mittelwert, Min/Max, Anzahl)
- Relative und absolute Bezüge

#### **Büromanagement mit Outlook**

- E-Mails schreiben, beantworten, weiterleiten
- Kontakte verwalten
- Termine anlegen

### **Seminarinhalte MS Office Aufbau mit EDCL®- Prüfungen (4 Wochen)**

#### **Professionelle Kenntnisse Grundlagen**

- Speichermedien
- Dateitypen, Navigation in Ordnersystemen
- routiniertes Dateimanagement: Anlegen, Kopieren, Verschieben, Löschen, Umbenennen; Dateien sortieren
- Dateikomprimierung
- Suchfunktion mit Filtern und Platzhaltern
- Sicherheit: Passwörter, Datensicherung, Virenschutz

#### **Professionelle Kenntnisse Excel**

- Gemischte Bezüge in Formeln
- Rundungsfunktionen, WENN-Funktion inkl. UND/ODER-Erweiterung
- S-Verweis, verschachtelte Funktionen
- Arbeitsblattübergreifend rechnen
- Diagramme erzeugen und formatieren
- Druckfunktionen

#### **Professionelle Kenntnisse Outlook**

- E-Mails filtern und nachverfolgen
- Spam abwehren
- Signaturen erstellen
- Verteilerlisten anlegen

#### **Textverarbeitung mit Word**

- Text eingeben, bearbeiten, drucken, speichern;
- Anwenden der Rechtschreibprüfung, Druckeinstellungen
- Grundlagen der Zeichen- und Absatzformatierung; Formate übertragen
- Standardlisten und -nummerierungen
- Bilder und ClipArts einfügen
- Einfache Tabellen einfügen, Daten eingeben

#### **Präsentationen mit PowerPoint**

- Integrierte Designs anwenden
- Inhalte und Listen in Folien eingeben und formatieren
- Bilddateien, ClipArts und Tabellen in Folien einfügen und formatieren
- Fußzeilen-Elemente in Folien einfügen
- Einfache Animationseffekte anwenden
- Aufgabenverwaltung
- Gute E-Mail-Praxis

#### **Professionelle Kenntnisse Word**

- Erweiterte Zeichen- und Absatzformatierung
- Gestaltung mit Rahmenlinien und Hintergrundfarben
- Individuelle Listen und Nummerierungen
- Kopf- und Fußzeilen, Seitenzahlen
- Zeichnungsobjekte und Textfelder einfügen
- Tabellen einfügen, bearbeiten und formatieren
- Serienbriefe mit personalisierter Anrede

#### **Professionelle Kenntnisse Powerpoint**

- Mit der Gliederungsansicht effektiv arbeiten
- Einheitliches Design mit dem Folienmaster erzeugen
- Zeichnungsobjekte einfügen und formatieren
- Übergangseffekte anwenden
- Diagramme in Folien einfügen
- Mehrfachanimationen und Animationspfade
- Gemeinsame Termine (Besprechungsanfragen)
- Kalenderfreigaben
- Gute E-Mail-Praxis

# **4 Prüfungen für das "New ECDL Profile"-Zertifikat**

Zertifiziert nach DIN EN ISO 9001:2015, zertifiziert nach AZAV Dezember 20 / Änderungen vorbehalten

**Grone Wirtschaftsakademie GmbH – gemeinnützig –**

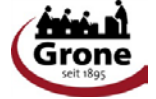

EIN UNTERNEHMEN DER STIFTUNG GRONE-SCHULE

**www.grone.de/hh-wirtschaftsakademie**

## **Wirtschaftsenglisch mit LCCI Prüfung (8 Wochen)**

#### **Berufsbezogener Wortschatz**

- Training beruflicher Kommunikation
- Grammatik
- Aussprache
- Interpunktion

#### **Geschäftskontakte und -korrespondenz**

- Unternehmen und eigene Tätigkeit
- Unternehmensstrukturen
- Vorstellung von Produkten und Dienstleistungen
- Organisation von Besprechungen und Präsentationen
- Telefonkontakte, Terminabsprachen
- Briefe und E-Mails
- Standardkorrespondenz:
- Anfragen, Angebote, Bestellungen, Bestätigungen, Memos, Kurzmitteilungen

#### **Kurznotizen / Memos**

- Betreff
- **Layout**
- Relevante Informationen

#### **Rollenspiel "Beruf"**

### **LCCI®-Prüfung (Preliminary - Level 4)**

#### **Leseverständnis, Textverständnis**

- Ermittlung des Kontextes
- Relevante Informationen
- Wiedergabe in eigenen Worten

#### **Geschäftsbriefe**

- Betreff
- Layout
- Relevante Informationen
- Logische Ordnung
- Inhalt: Formal und freundlich

#### **Berichte**

- Betreff, Anlass, Auftrag
- **Layout**
- Relevante Informationen
- Inhalt, logische Ordnung<br>Klausurentraining

Zertifiziert nach DIN EN ISO 9001:2015, zertifiziert nach AZAV Dezember 20 / Änderungen vorbehalten

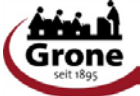

EIN UNTERNEHMEN DER STIFTUNG GRONE-SCHULE